© Journal of the Technical University Sofia, branch Plovdiv "Fundamental Sciences and Applications", Vol. 14, 2009 International Conference Engineering, Technologies and Systems TechSys '2009 **BULGARIA** 

# **INTEGRATING QUASISTATIC MEASUREMENTS**

## DIMITAR TODOROV

**Abstract:** In this article is available double tact method of measuring quasistatic capacity on semiconductor structures. Proposed method is a form of compensation type and theoretically eliminate the influence of parasitic leakage at measurement parameters. Increased stability of the measurement procedure. Eliminated the necessity of using precise source of linear voltage at measurement.

# ИНТЕГРИРАЩИ КВАЗИСТАТИЧНИ ИЗМЕРВАНИЯ

#### 1. Въвеление

 $\overline{B}$ съвременната практика на окачествяване на материалите  $\bf{B}$ полупроводниковата промишленост широко се използва метода на Kuhn [1] за определяне на квазистатичните параметри на полупроводниковите прибори.

Същността на метода (фиг.1) се изразява в измерване на тока определен от квазистатичния капацитет на полупроводниковия прибор при стимулирането му с линейно изменящо се напрежение.

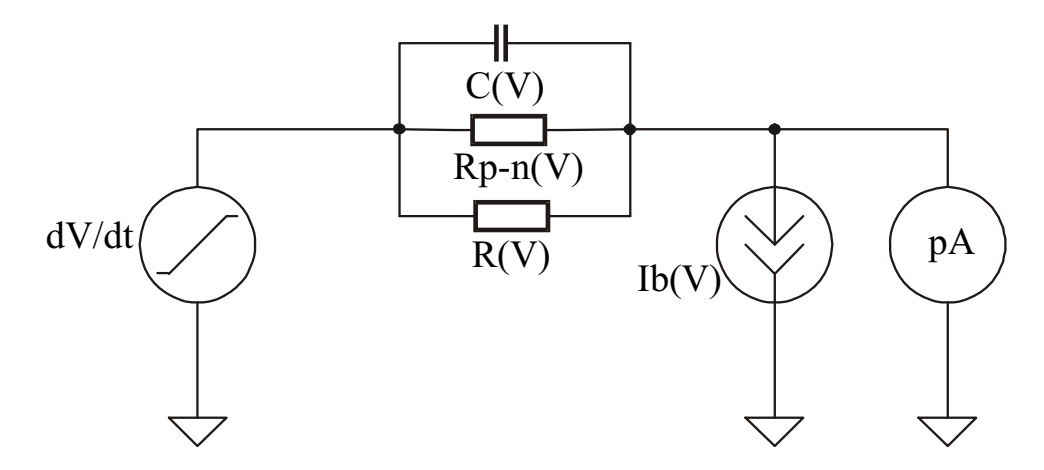

Фиг1. Схема илюстрираща метода на Кићп

$$
I(V) = C(V)\frac{dV}{dt} \tag{1}
$$

Стойността на квазисратичния капацитет в зависимост от напрежението V при зададена скорост на линейно изменящо се напрежение dV/dt e:

$$
C(V) = I(V)\frac{dV}{dt}
$$
 (2)

Върху точността на метода съществено влияние оказват нелинейния характер на паралелното еквивалентно съпротивление на изследвания обект или прибор Rp-n(V) и поляризиращите токове I(V) в измервателната конфигурация - нелинейни по характер в най общия случай.

Грешката при определяне на C(V) за малки стойности на квазистатичния капацитет (около 10pF) респективно и малки токове през него, надхвърля 10%. За капацитети под 10 pF реализиране на измервателна процедура по метода на Kuhn е практически неизпълнима поради деференциращия характер на метода, който е силно нешумоустойчив и изисква висока стабилност и линейност на измервателното линейно изменящо се напрежение.

#### Предлаган измервателен метод

В настоящата статия се предлага метод за измерване на квазистатични С-V характеристики на полупроводникови прибори. Идеята на метода е показана на фиг.2 и се основава на определяне на стойността на квазистатичния капацитет на изследвания прибор или образец посредством стимулирането му с малък постоянен ток.

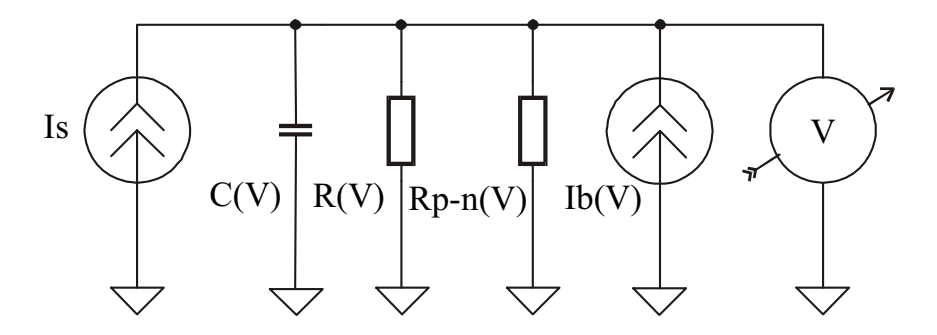

**Фиг.** 2 Измерване на квазистатични С-V характеристики посредством стимулиране с постоянен ток.

Скоростта на изменение на напрежението dV/dt върху изследвания обект е в пряка зависимост от стойността на изследвания капацитет C(V) за съответните напрежения V.

$$
\frac{dV(V)}{dt} = \frac{1}{C(V)}\tag{3}
$$

Стойността на капацитета C(V) за съответното напрежение е:

$$
C(V) = \frac{I}{\left[\frac{dV(V)}{dt}\right]}
$$
\n(4)

При реални измервателни условия трябва да се отчитат и допълнителните ефекти причинени от нелинейния характер на еквивалентното паралелно утечно съпротивление Rp-n(V) на изследвания полупроводников прибор, утечните съпротивления на измервателната конфигурация R(V) и нейните утечни токове I(V) от еквивалентната измервателна схема показана на фиг.3,

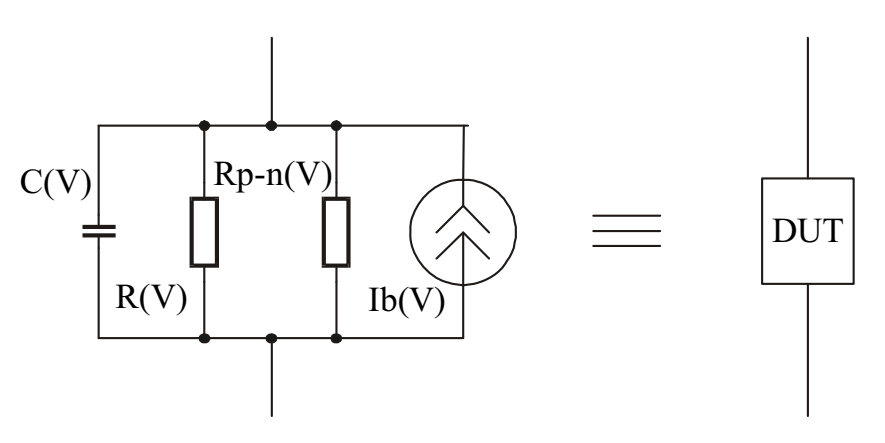

Фиг.3 Еквивалентна измервателна схема

кълето:

Is - генератор на малък постоянен ток

C(V) - нелинеен квазистатичен капацитет

Rp-n(V) - нелинейно еквивалентно паралелно утечно съпротивление на изследвания р-п преход.

R(V) - утечно съпротивление на измервателната конфигурация

Ib(V) - поляризаращи и утечни токове на измервателната конфигурация.

За определяне на стойностите на  $C(V)$  и елиминиране влиянието на Rp-n,  $R(V)$ и Ib(V) се извършват лве лвутактни измервания с алтернанивна промяна на знака на стимулиращия ток и при различни константни токове  $11$  и  $12$ , в рамките на един и същи диапазон на изменение на напрежението V върху изследвания прибор.

При ток I1 се получава:

$$
C(V)\frac{dV1(V)}{dt} = I1 + Ib'(V)
$$
\n<sup>(5)</sup>

където Ib'(V) е общия утечен ток причинен от Rp-n, R(V) и Ib(v). За ток I2 може да се запише:

$$
C(V)\frac{dV2(V)}{dt} = I2 + Ib'(V)
$$
\n<sup>(6)</sup>

Изваждайки /5/ от /6/ и решавайки полученото уравнение спрямо C(V) се получава:

$$
C(V) = \frac{(I1 - I2)}{\left[\frac{dV1(V)}{dt} - \frac{dV2(V)}{dt}\right]}
$$
\n(7)

Ценността на получения резултат е, че в крайния израз за C(V) отсъства влиянието на всички елементи и еквивалентни параметри участвали в измервателния процес, които биха изкривили резултатите получени за C(V) отразяващи поведението на квазистатичната C-V характеристика.

В общи линии идеологията на метода се доближава до тази на метода заложен в двойното интегриране. В първия и втория двойно интегриращ такт се отстранява влиянието на паразитните токове генерирани в измервателната конфигурация. От резултатите и от тяхното съвместното решаване след математическата обработка на получените уравнения се получава резултата за измервания квазастатичен капацитет на изследваната структура C(V) и обединеното влияние на утечните паралелни резистивни елементи -  $R(V)$ +Rp-n(V). Въз основа на допълнителна математическа обработка е възможно тяхното отделяне на постоянна R и променлива спрямо напрежението величина - R(V).

#### Експериментална част

Експериментирането на предложения метод е осъществено с едектрометричния стимулиращо-измервателен уред IS-02 по измервателната конфигурация от фиг.4. Измерванията са извършени за ток I1=0.1pA и I2=0.2pA с точност на задаване  $\pm 10$ fA.

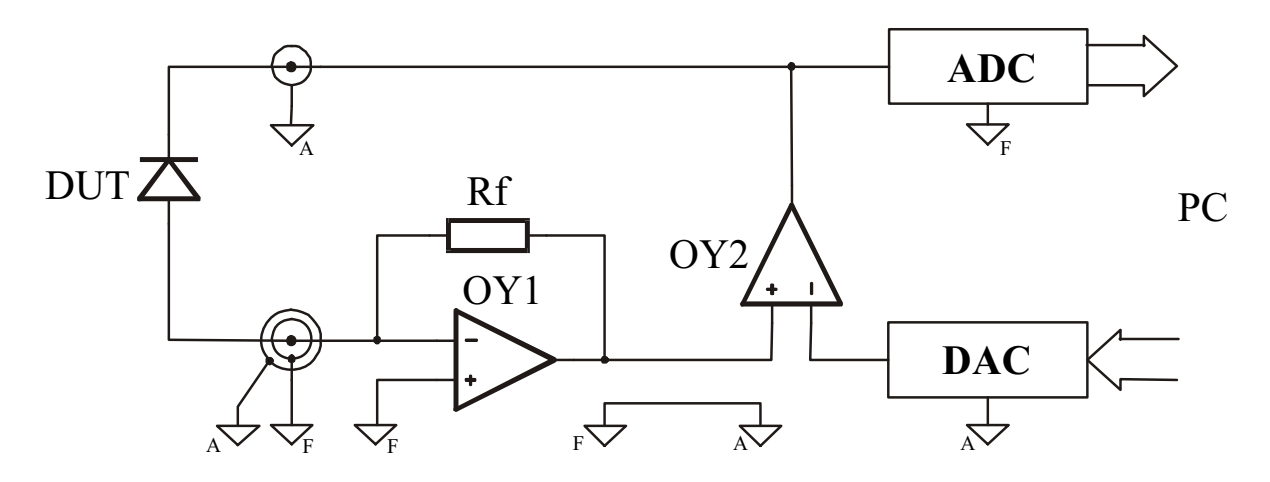

Фиг.4 Измервателна схема на опитната постановка

Стойностите на напреженията върху изследвания обект се измерват с разрядност 3  $\frac{1}{2}$  цифри от самия стимулатор през интервал от време от 10ms.

При тези измервателни условия е възможно измерване на квазистатичен капацитет от порядъка на 1pF при грешка  $\pm 1\%$  Rdg, което е недостижимо за предлаганите апаратури реализиращи аналогичен тип измервания.

Информацията за задаваните измервателно- стимулиращи стойности за тока се предоставят от компютъра на DAC в IS-02. Зададената токово стойност предизвиква генериране на напрежение върху изследвания обект (на фиг.4 за конкретния случай, той е представен като диод). Временните отчети за измерваните стойности на напрежението върху тествания обект се предават от ADC на IS-02 към управляващия персонален компютър. Цялостното управление на измервателния процес е подчинено на алгоритмична процедура задавана от персонален компютър (РС). Посредством сканираните данни от комплексно провежданите две серии от измервателни процедури и тяхната математическа обработка се осъществява възможност за получаване на напрежителен профил на измервания квазистатичен капацитет. Програмната обработка на измервателните данни позволява също така да се получи и информация за поведението на паразитните елементи в измервателната верига. Допълнителна особеност е възможността за взаимна синхронизация на измерванията спрямо честотата на външните смущаващи фактори. По този начин се постига и допълнително програмно повишаване на шумо - устойчивостта на предлагания метод.

корелационната обработка на Взаимно ланните  $\overline{O}$ измервателния информационен масив позволяват за установяване на допълнителни зависимости между изследваните и паразитните параметри на изследваните структури.

За проверка на предложения метод и изграждане на експериментална установка е използван ектрометричения стимулиращо-измервателен уред IS-02 е разработен в Техническия Университет в София за нуждите на Националния Метрологичен Център където е внедрен като вторичен източник на ток в фемтоамперния обхват.

Друга характерна особеност на предлагания метод е възможността за измерване на C-V характеристики в напрежителния диапазон  $\pm 10$ mV, което е особено полезно при изследвания и разработка на ниско шумящи усилвателни прибори [2].

#### Заключение:

В сравнение с масово прилагания метод на Kuhn за определяне на квазистатичните C-V характеристики, предлаганата методика и апаратна конфигурация имат следните предимства:

1.За разлика от метода на Kuhn които е диференциращ, предлагания метод е от интегриращ тип при което в значителна степен се намалява нивото на шума в измервателната верига.

2. Повишава се стабилността на получените резултати, поради обстоятелството, че измервателната система е от затворен тип, за диференциращия метод на Kuhn, където измервателната верига е от отворен тип.

3. Отпада необходимостта от прецизен генератор на линейно изменящо се напрежение.

4. Посредством гзползването на две интегриращи взаимно свързани измервания се елиминира влиянието на паразитните параметри на измервателната верига.

5. Програмната обработка на измервателните данни позволява също така да се получи и информация за поведението на паразитните елементи в измервателната верига.

## ЛИТЕРАТУРА

1. Kuhn M. Solid-St. Electron 13, 1970, 873

2. D. Todorov. Измервател на много малки токове и високоомни резистори,  $ET'90$ 

Faculty of Electronic Engineering and Technologies Technical University - Sofia, 8. Kliment Ohridski St. 100 Sofia **BULGARIA** E-mail: dgt@tu-sofia.bg